## **Debian**

### **Debian Package**

.

.

iwamatsu@debian.or.jp IRC nick: iwamatsu

2008 03 01

.. .

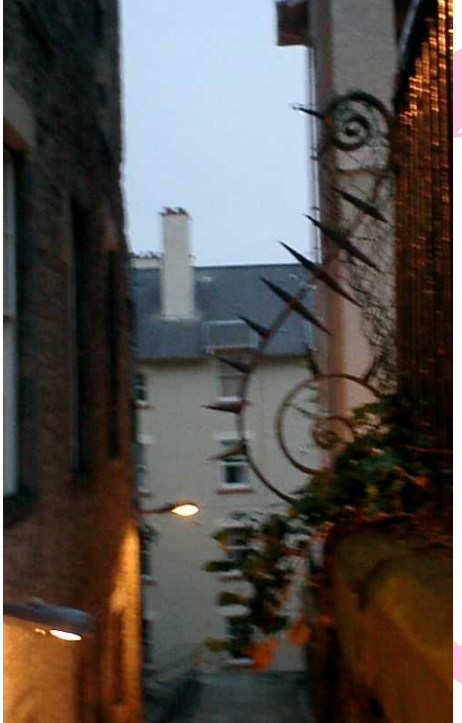

# $A$ genda

# **Agenda**

Debian Package  $\bullet$ 

ο

- 
- **o** Debian Package

プログラムが動作を確認する

- o debian/control
- o debian/changelog
- o debian/copyright
- o debian/rules
- **O** Debian Package
- Debian Package  $\bullet$

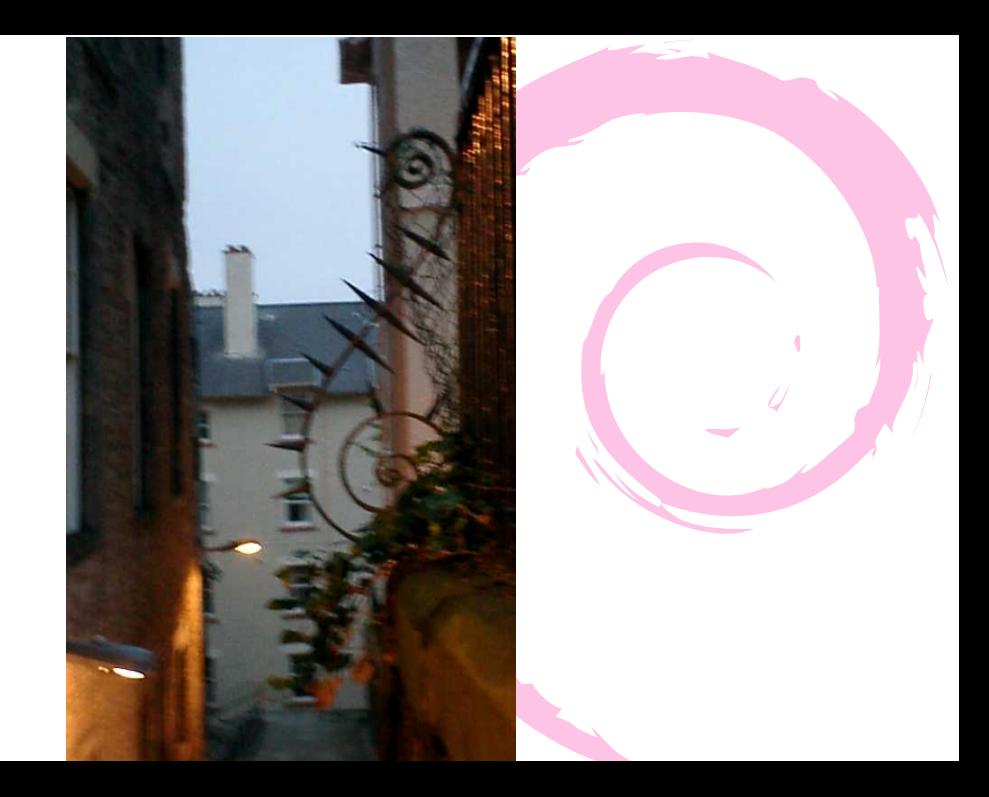

# Package

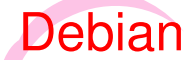

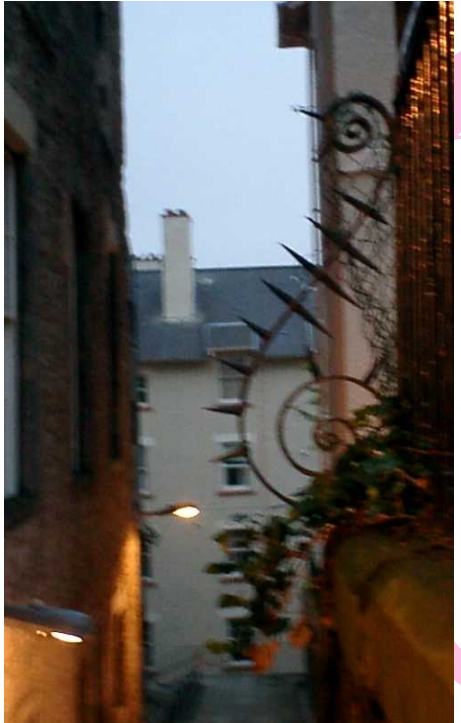

# Debian Package

前の準備

を作成する

● DEBFULLNAME Debian Package

 $\mathcal{N}$ 

**O** DEBEMAIL Debain Package

```
$ cat ˜/.bashrc
-- --
export DEBFULLNAME="Nobuhiro Iwamatsu"
export DEBEMAIL=iwamatsu@nigauri.org
-- --
$ source ˜/.bashrc
```
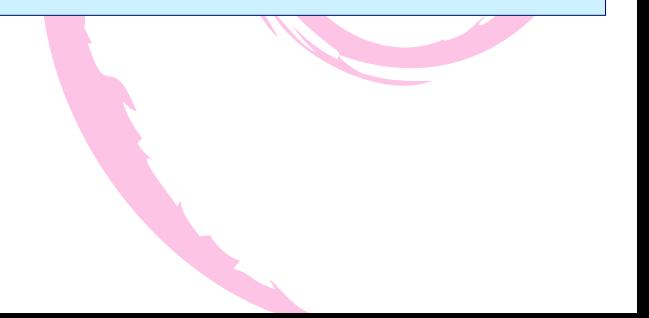

**o** devscripts

 $\mathcal{L}_{\text{max}}$ 

- **o** debhelper
- **·** lintian/linda
- gcc
- **o** binutils
- o libc6-dev
- dh-make

あると便利なパッケージ

- apt-file
- **·** pbuilder

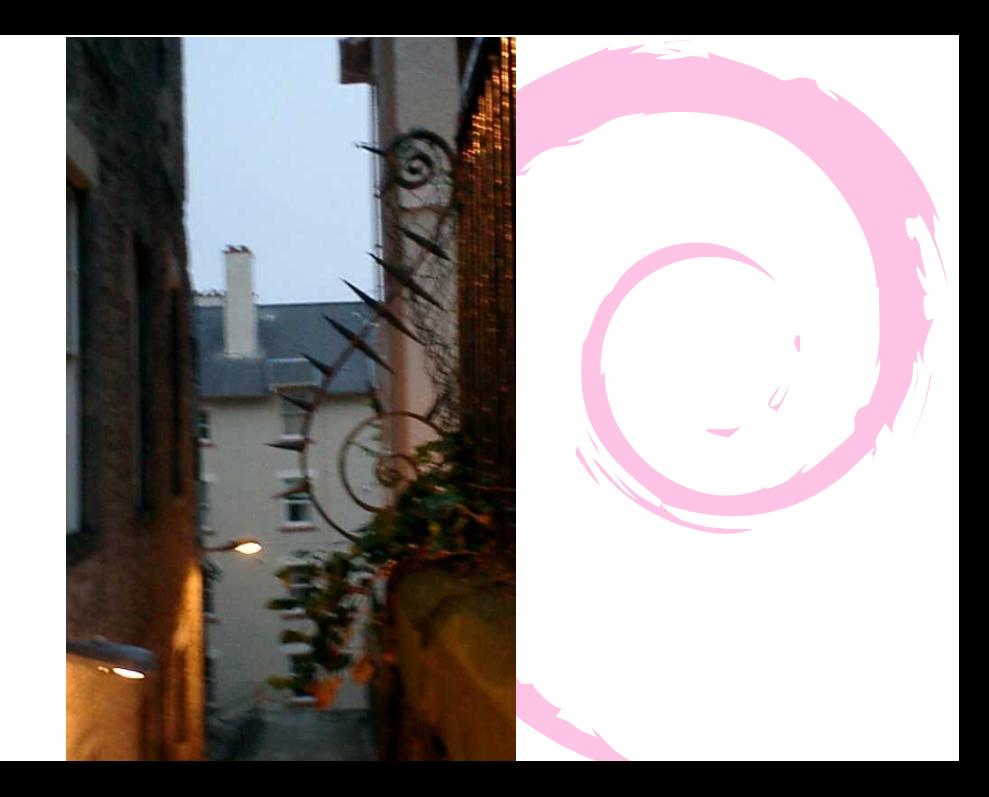

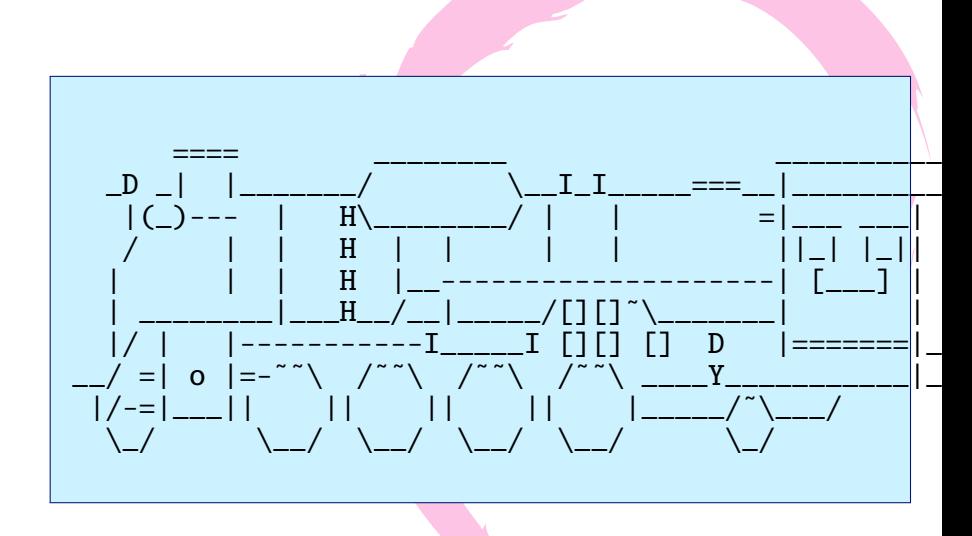

**SI** 

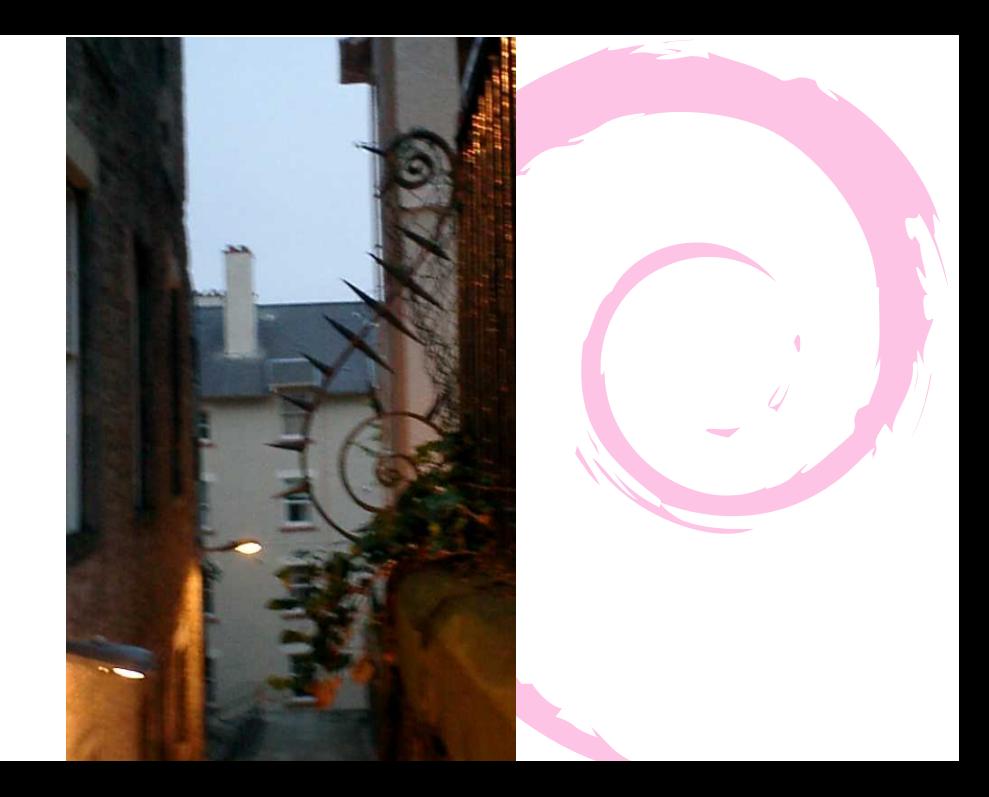

```
$ tar -xf sl.tar
$ cd sl
$ make
```
まず、プログラムがあります。

### curses.h

```
$ tar -xf sl.tar
$ cd sl
$ make
make
cc -O -o sl sl.c -lcurses -ltermcap
sl.c:30:20: error: curses.h: No such file or directo
sl.c: In function 'my_mvaddstr':
sl.c:42: error: 'ERR' undeclared (first use in this
sl.c:42: error: (Each undeclared identifier is repor
........
```
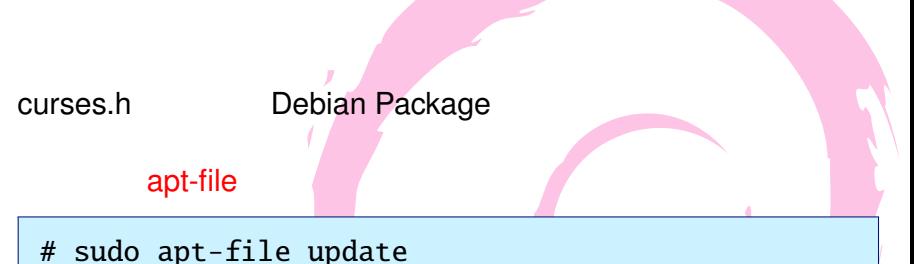

\$ apt-file search /usr/include/curses.h libncurses5-dev: usr/include/curses.h

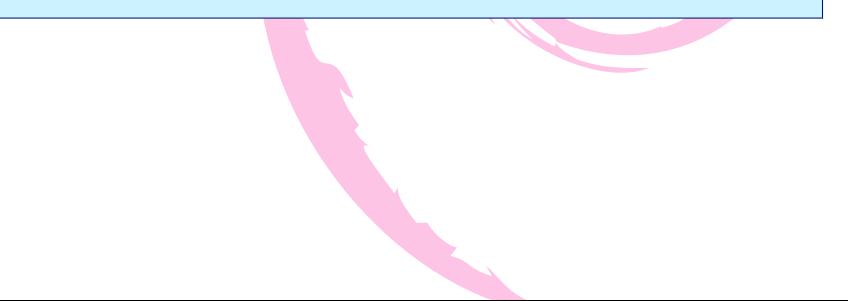

### libncueses5-dev

```
# apt-get update
# apt-get install libncurses5-dev
$ make
make
cc -O -o sl sl.c -lcurses -ltermcap
.......
```
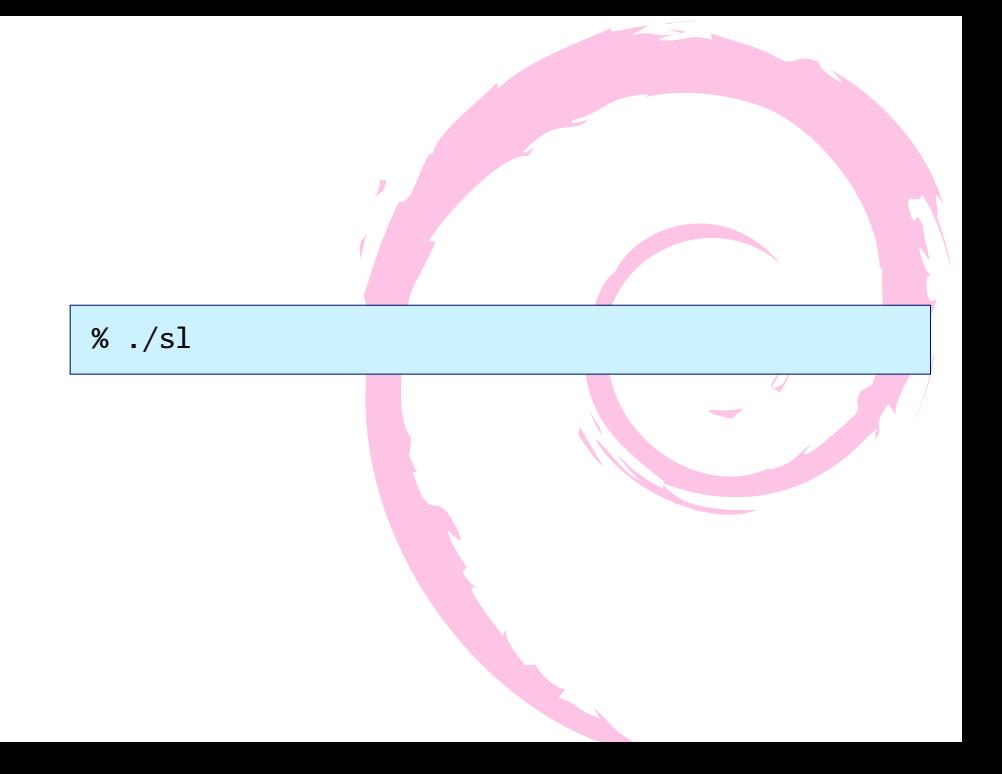

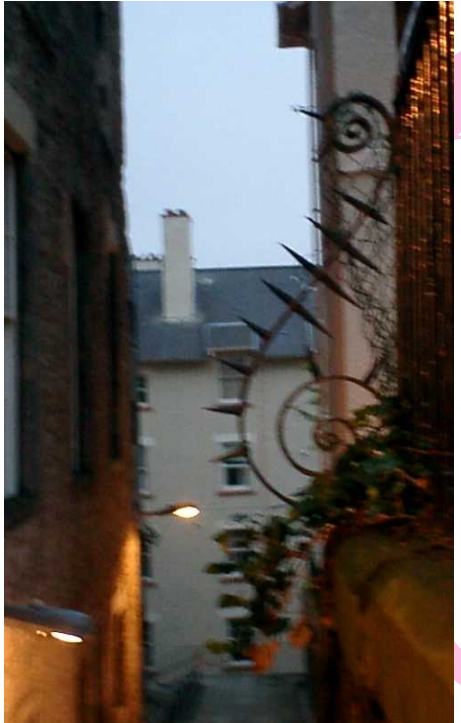

# Debian Package

作る

の 雛 形 を

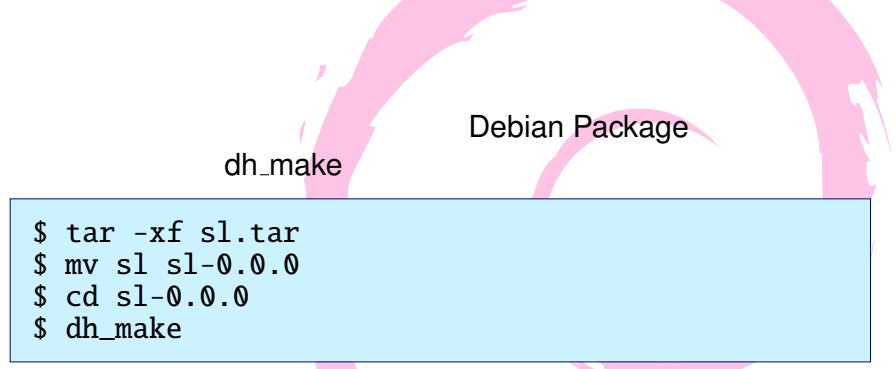

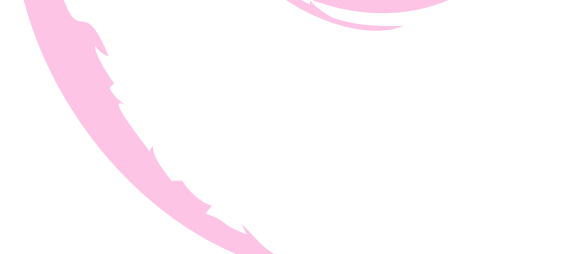

iwamatsu@chimagu:˜/sl-0.0.0\$ dh\_make

Type of package: single binary, multiple binary, library, kernel module or cdbs?  $[s/m/l/k/b]$ 

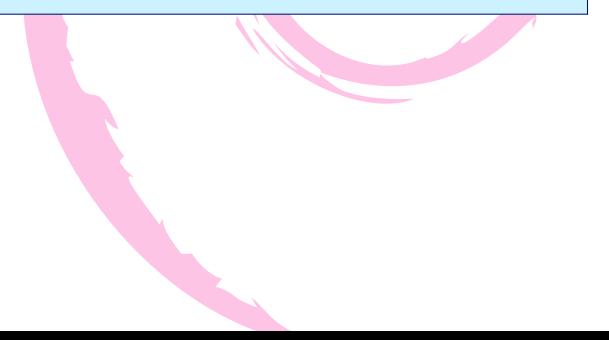

- 
- 
- 
- 
- o b: cdbs

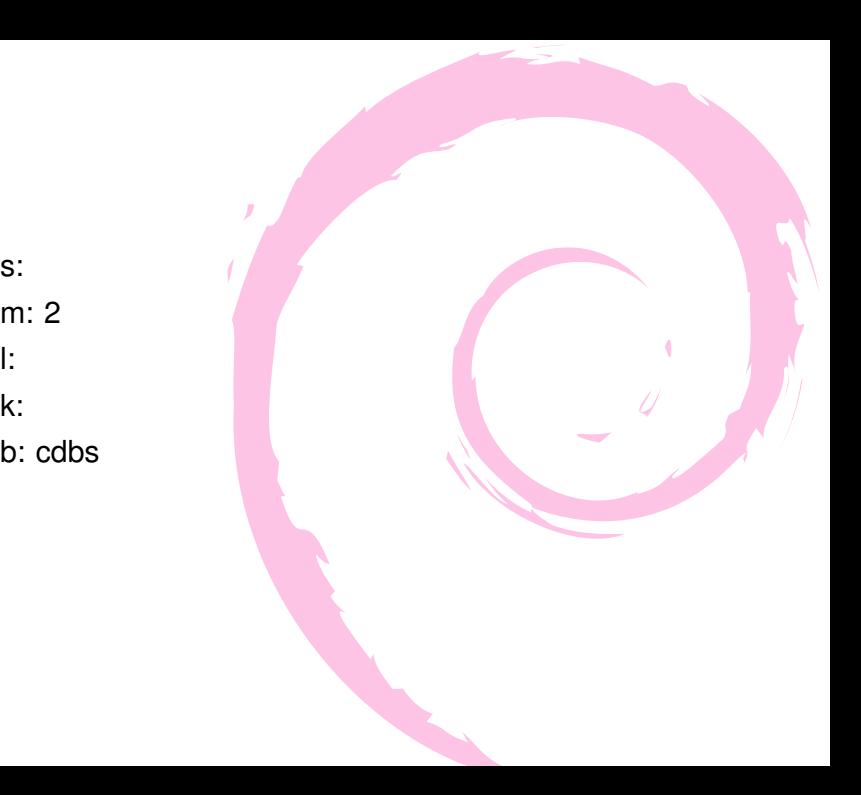

### \$ dh\_make

```
Type of package: single binary, multiple binary,
library, kernel module or cdbs?
 [s/m/l/k/b] s
Maintainer name : Nobuhiro Iwamatsu
Email-Address : iwamatsu@nigauri.org
Date : Thu, 21 Feb 2008 15:46:57 +0900
Package Name : sl
Version : 0.0.0
License : blank
Type of Package : Single
Hit <enter> to confirm:
```
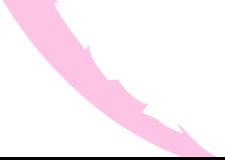

### \$ dh\_make

Type of package: single binary, multiple binary, library, kernel module or cdbs?  $[s/m/l/k/b]$  s Maintainer name : Nobuhiro Iwamatsu Email-Address : iwamatsu@nigauri.org Date : Thu, 21 Feb 2008 15:46:57 +0900 Package Name : sl Version : 0.0.0 License : blank Type of Package : Single Hit <enter> to confirm:

```
Could not find sl_0.0.0.orig.tar.gz
Either specify an alternate file to use with -f,
or add --createorig to create one.
```
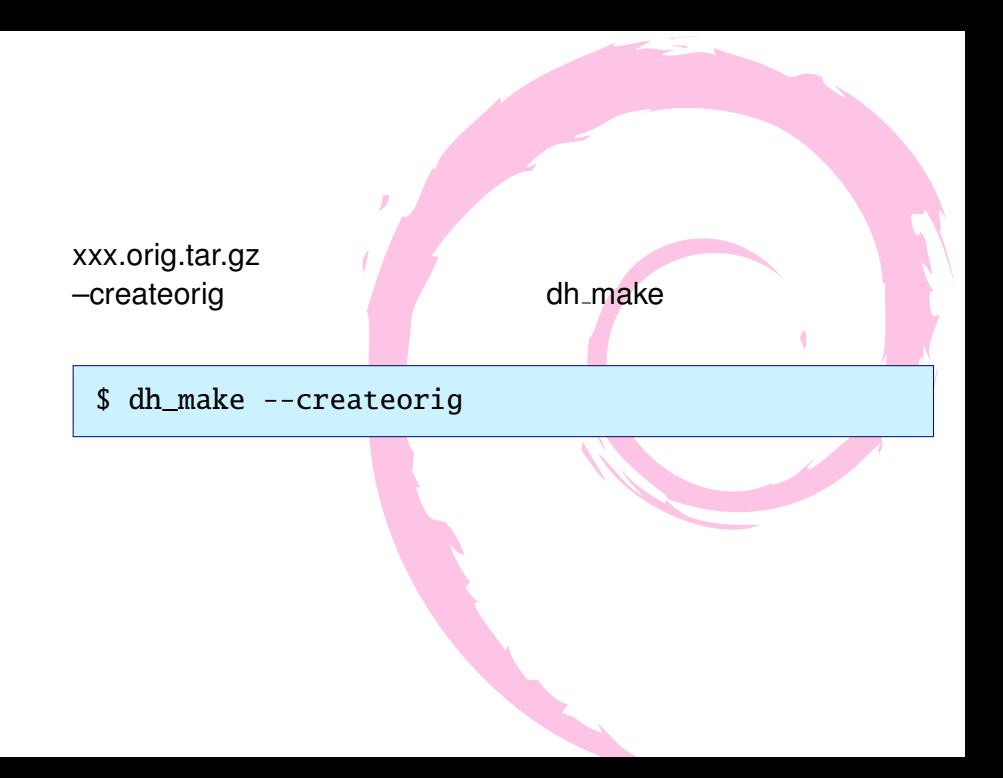

### dh make debian

\$ ls ./debian/ README.Debian control dirs emacsen-remove.ex init.d.lsb.ex manpage.xml.ex mogeri.doc-base.EX preinst.ex watch.ex changelog copyright<br>docs emacsen-startup.ex.manpage.1.ex emacsen-startup.ex manpage.1.ex menu.ex postinst.ex prerm.ex<br>
compat cron.d.ex emacsencompat cron.d.ex emacsen-install.ex<br>init.d.ex manpage.sqml.ex sl-default.ex manpage.sgml.ex sl-default.ex postrm.ex rules

\*.ex /  $*$ .EX

\$ rm -rf ./debian/\*.ex \$ rm -rf ./debian/\*.EX

### debian Francisco debian Francisco debian Francisco de Brasil

- README.Debian Package README
- $\bullet$  control Package
- $\bullet$  dirs Package
- $\bullet$  changelog Package
- $\bullet$  copyright Package
- $\bullet$  docs  $-$
- rules Package (Makefile)
- $\bullet$  compat debhelper

# debian/control アイト

編集

```
Source: sl
Section: game
Priority: extra
Maintainer: Nobuhiro Iwamatsu <iwamatsu@nigauri.org>
Build-Depends: debhelper (>= 5),libncurses5-dev
Standards-Version: 3.7.2
```

```
Package: sl
Architecture: any
Depends: ${shlibs:Depends}, ${misc:Depends}
Description: Key type correction software
Key type correction software for 'ls' command.
```
# debian/changel

ファイル

編集

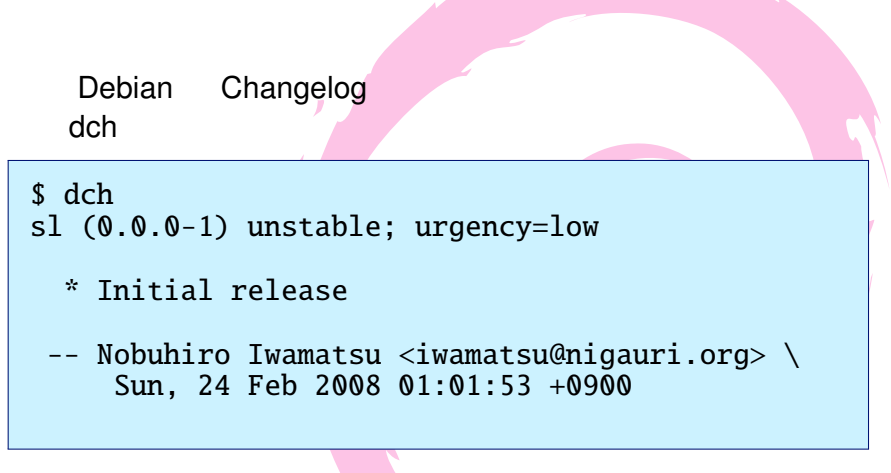

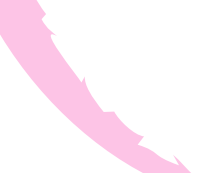

# debian/copyright

ファイル

編集

```
This package was debianized by \setminusNobuhiro Iwamatsu <iwamatsu@nigauri.org> on
Thu, 21 Feb 2008 16:13:47 +0900.
It was downloaded from http://www.is.titech.ac.jp/˜toyoda/
Upstream Author:
Toyoda Masashi <toyoda@is.titech.ac.jp>
Copyright:
Copyright 1993,1998 Toyoda Masashi (toyoda@is.titech.ac.jp)
License:
Everyone is permitted to do anything on this program
 including copying,
modifying, and improving, unless you try to pretend that
you wrote it.
i.e., the above copyright notice has to appear in all copies.
THE AUTHOR DISCLAIMS ANY RESPONSIBILITY WITH REGARD TO
THIS SOFTWARE.
The Debian packaging is \setminus(C) 2008, Nobuhiro Iwamatsu <iwamatsu@nigauri.org> and
is licensed under the GPL, see '/usr/share/common-licenses/GPL'.
# Please also look if there are files or directories which have a
# different copyright/license attached and list them here.
```
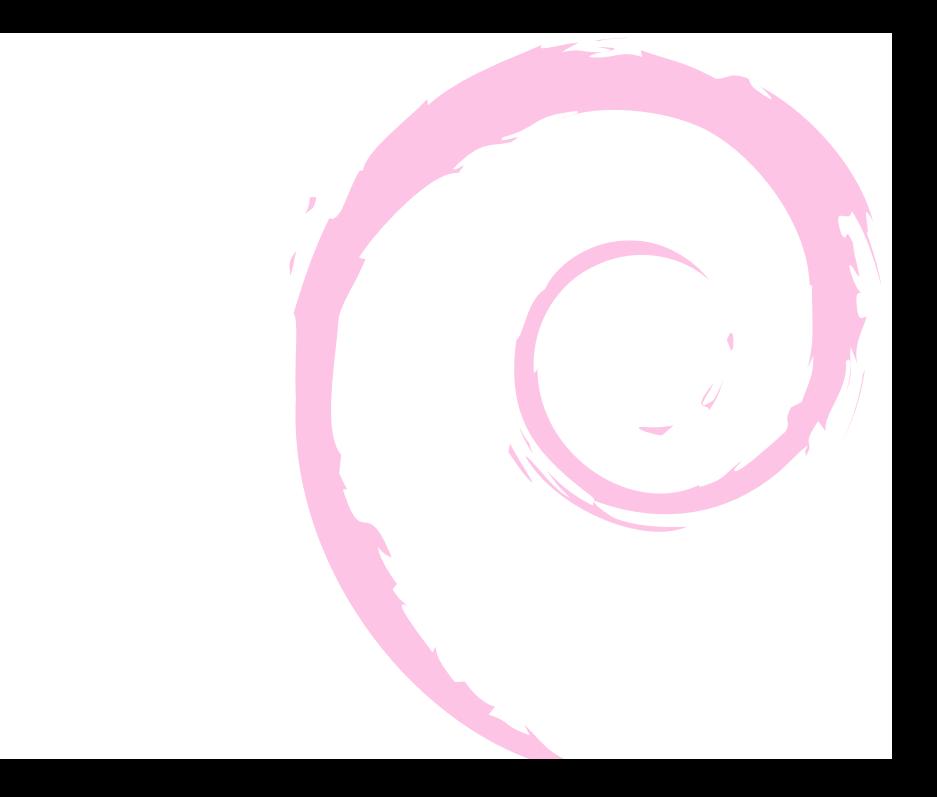

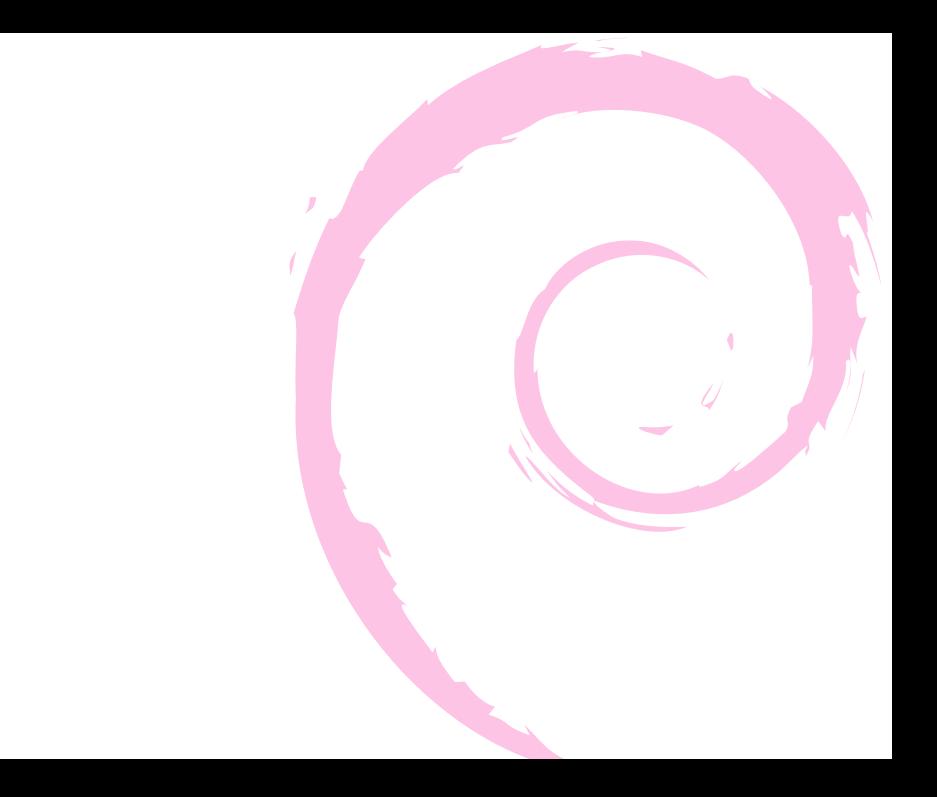

# debian/rules  $\mathcal{L}$

編集する

### debian/rules Debian Package Makefile

- **•** configure
- o build
- o clean
- o install

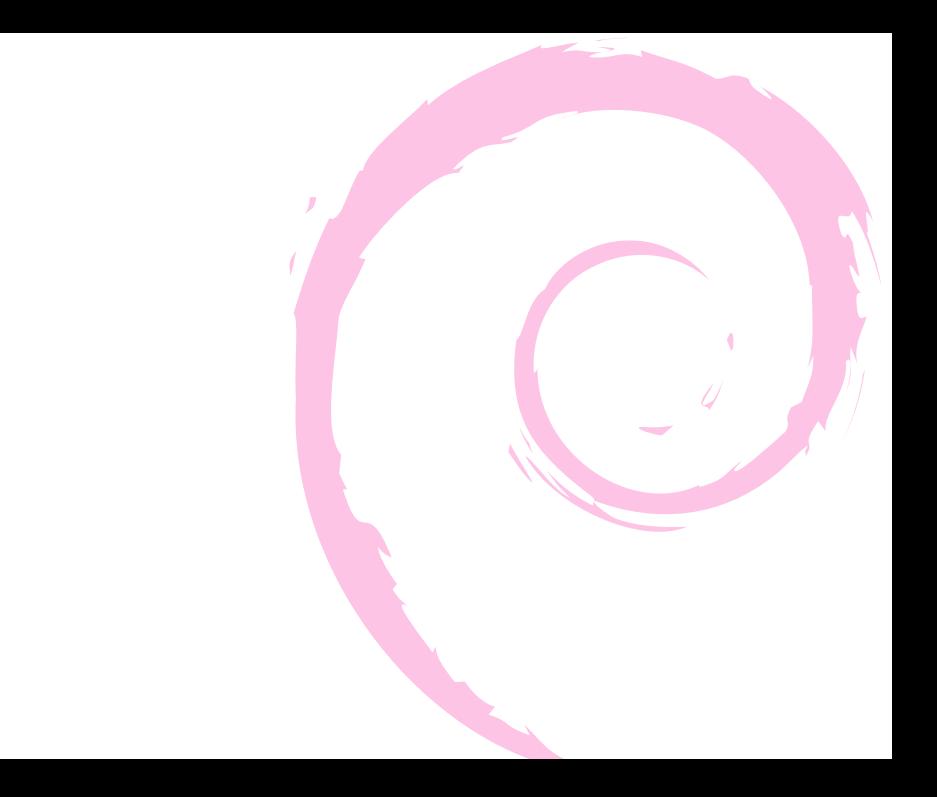

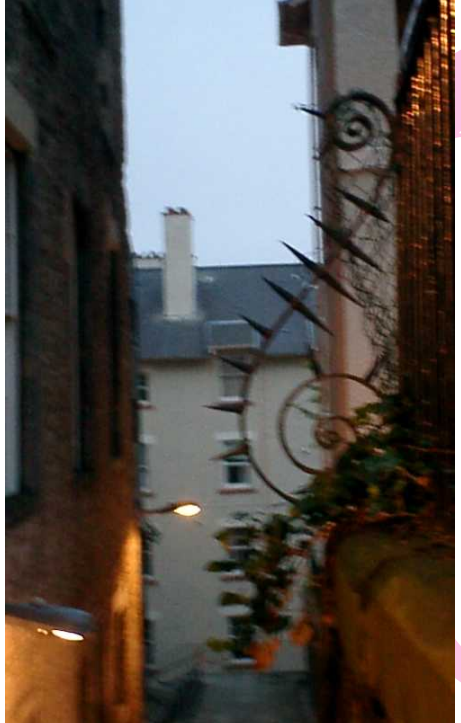

# とりあえず Package

作成する

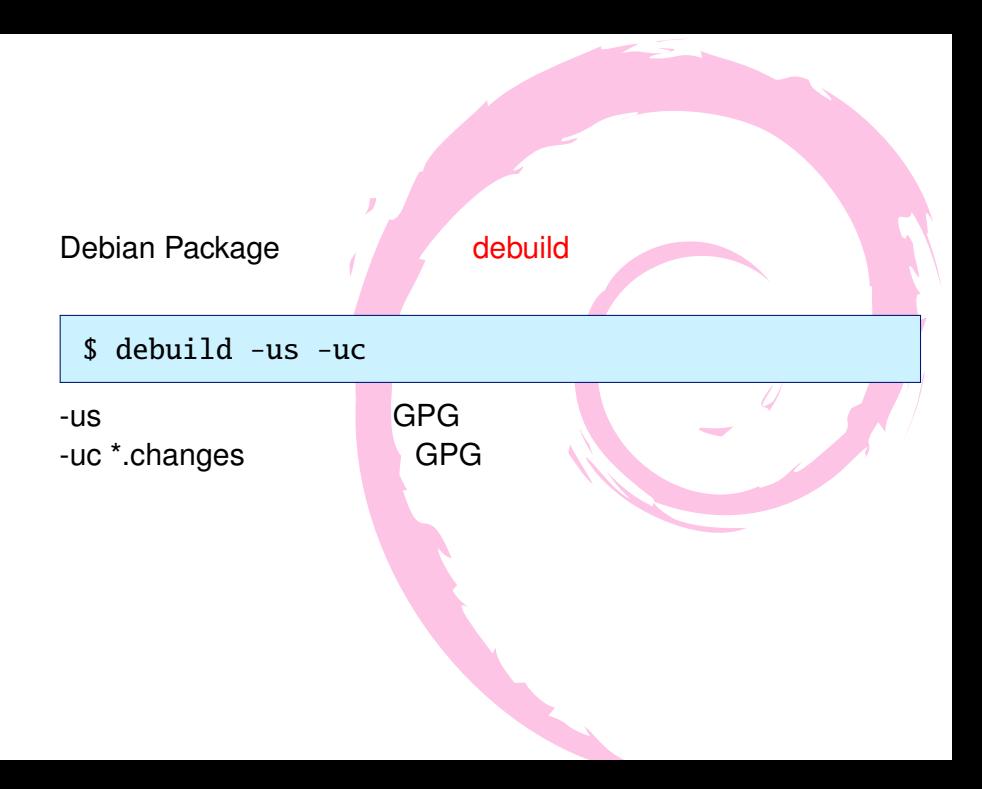

```
$ debuild -us -uc
 fakeroot debian/rules clean
dh_testdir
dh_testroot
rm -f build-stamp configure-stamp
# Add here commands to clean up after the \
build process.
/usr/bin/make clean
make[1]: "/tmp/sl-0.0.0"<br>make[1]: ***       'clean' ma
                        'clean' make
がありません. 中止.
make[1]: ('tmp/sl-0.0.0')make: *** [clean]
debuild: fatal error at line 1239:
fakeroot debian/rules clean failed
```
# 修正

# Makefile

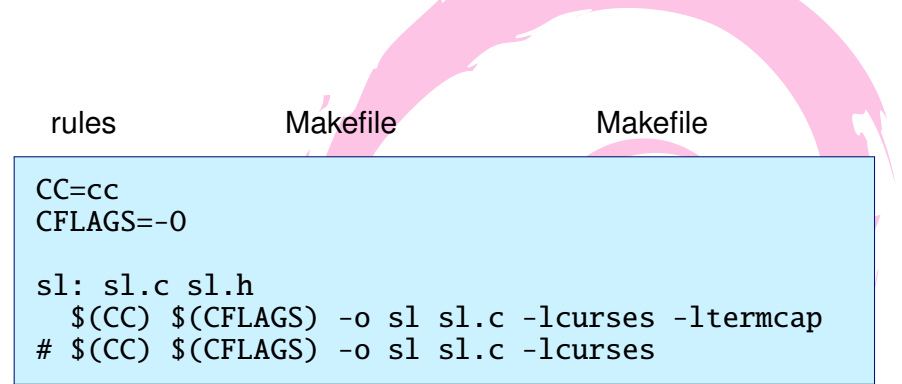

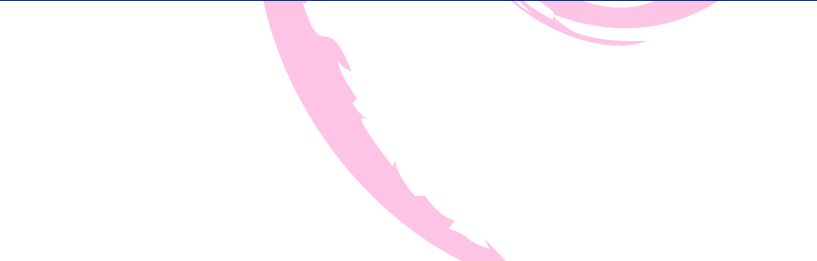

### CC=cc CFLAGS=-O  $BINDIR? = /usr/games / < - - -$

**BINDIR :** 

```
install: < -- install
  install -d ${DESTDIR}${BINDIR}
  install -m 755 sl ${DESTDIR}${BINDIR}
clean: <-- clean
 rm -rf sl
```
DESTDIR: Debian Package TOP

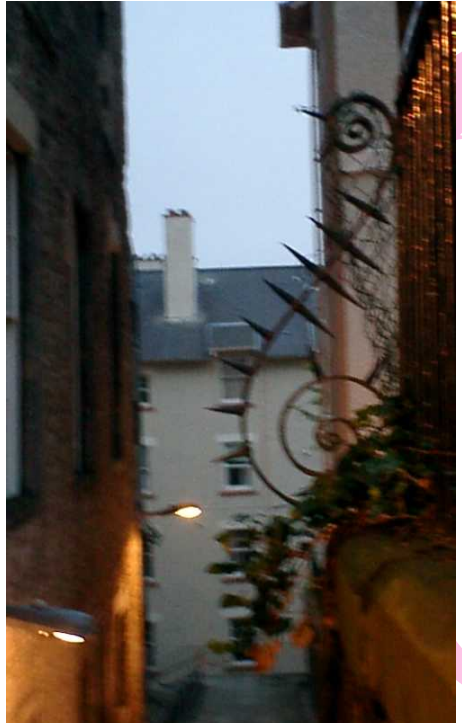

# $\blacksquare$  Debian Package

```
$ debuild -us -uc
......
dh_shlibdeps
dh_gencontrol
dpkg-gencontrol: warning: unknown substitution varia
dh_md5sums
dh_builddeb
dpkg-deb: building package 'sl' in '../sl_0.0.0-1_i3
 dpkg-genchanges
dpkg-genchanges: including full source code in uploa
dpkg-buildpackage (debuild emulation): full upload (
Now running lintian...
W: sl: binary-without-manpage sl
Finished running lintian.
```
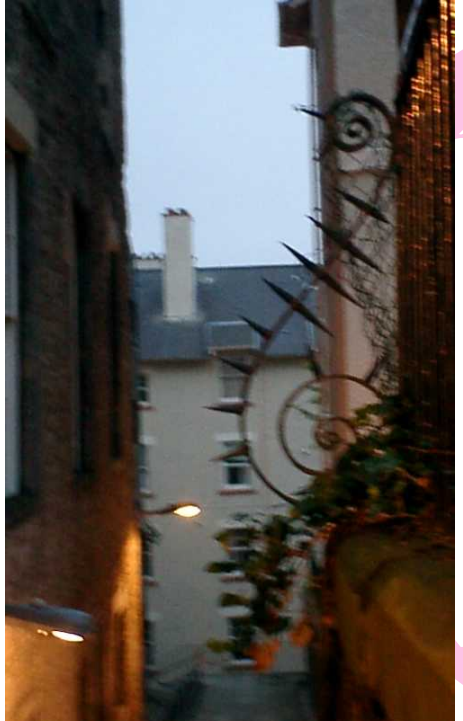

# Debian Package のテスト

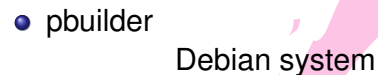

\$ sudo /usr/sbin/pbuilder build sl\_0.0.0-1.dsc

**•** piuparts Debian Package

チェックをするためのツール。

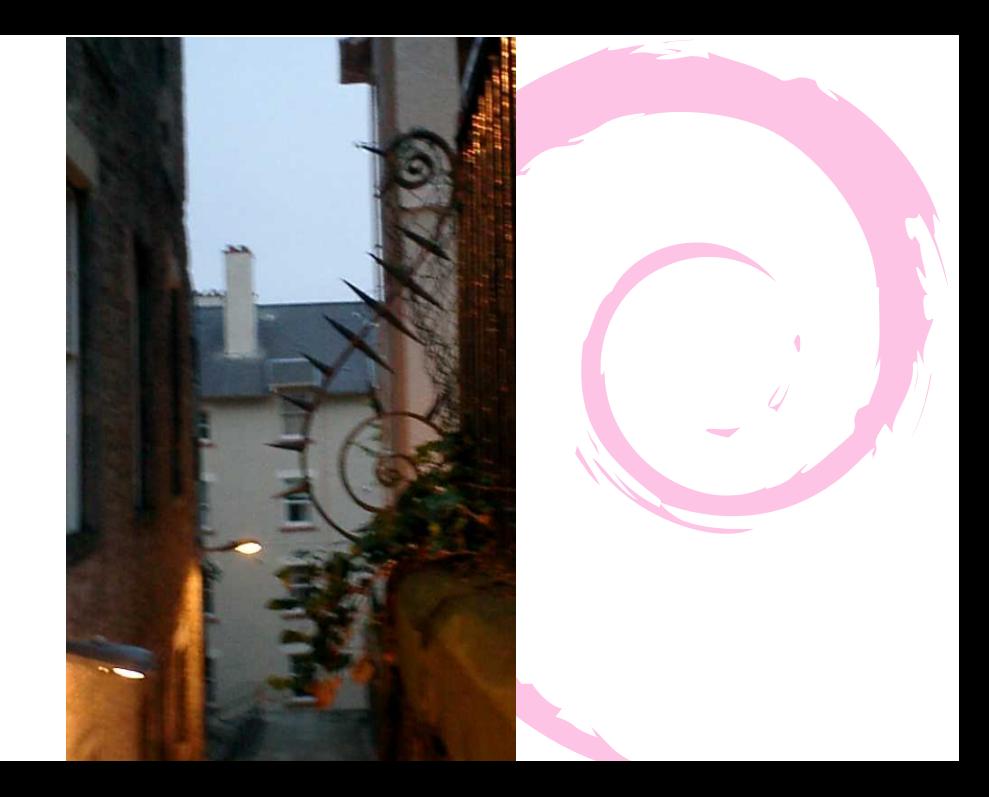

### $\bullet$

o dh\_make

まずは、ソフトウェアが動作するか確認する

ライセンス しゅうしゅうしょう

インストールして動作確認まで行う アンインストールの確認も忘れずに

- o debuild
- $\bullet$
- lintian/linda
- $\bullet$
- $\bullet$

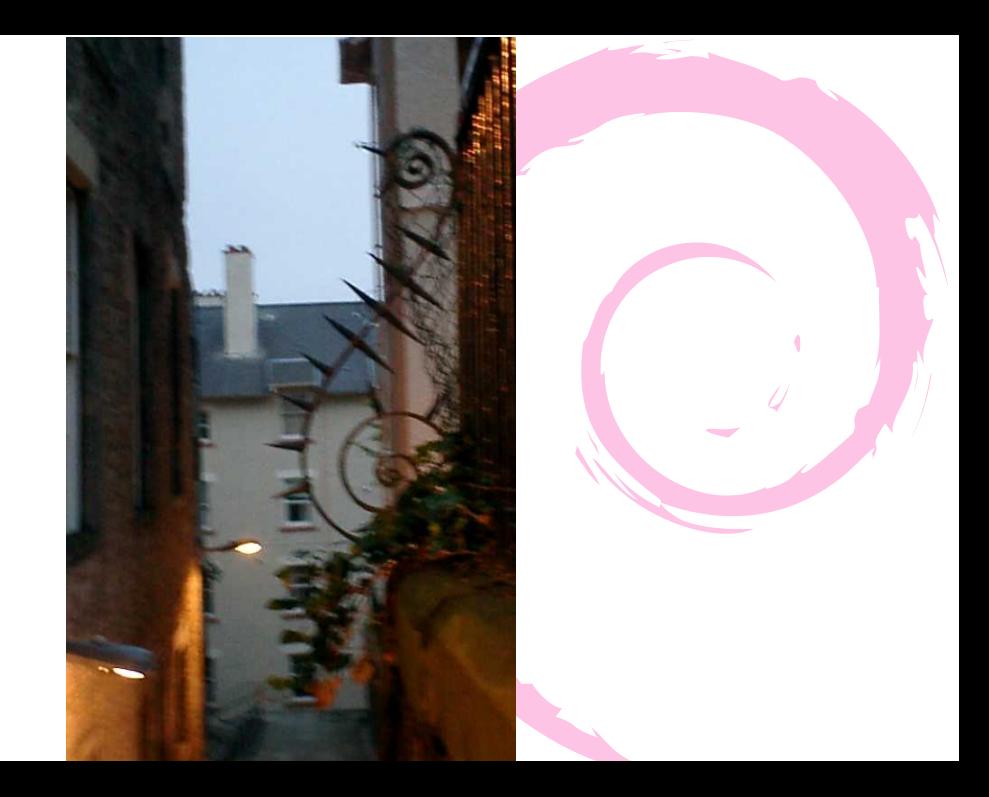

- Debian Project / Debian JP Project Website http://www.debain.org http://www.debain.or.jp
- Debian  $\bullet$ http://tokyodebian.alioth.debian.org
- **Debian Policy** http://www.debian.org/doc/debian-policy/
- **•** Debian http://www.debian.org/doc/manuals/ maint-guide/index.ja.html

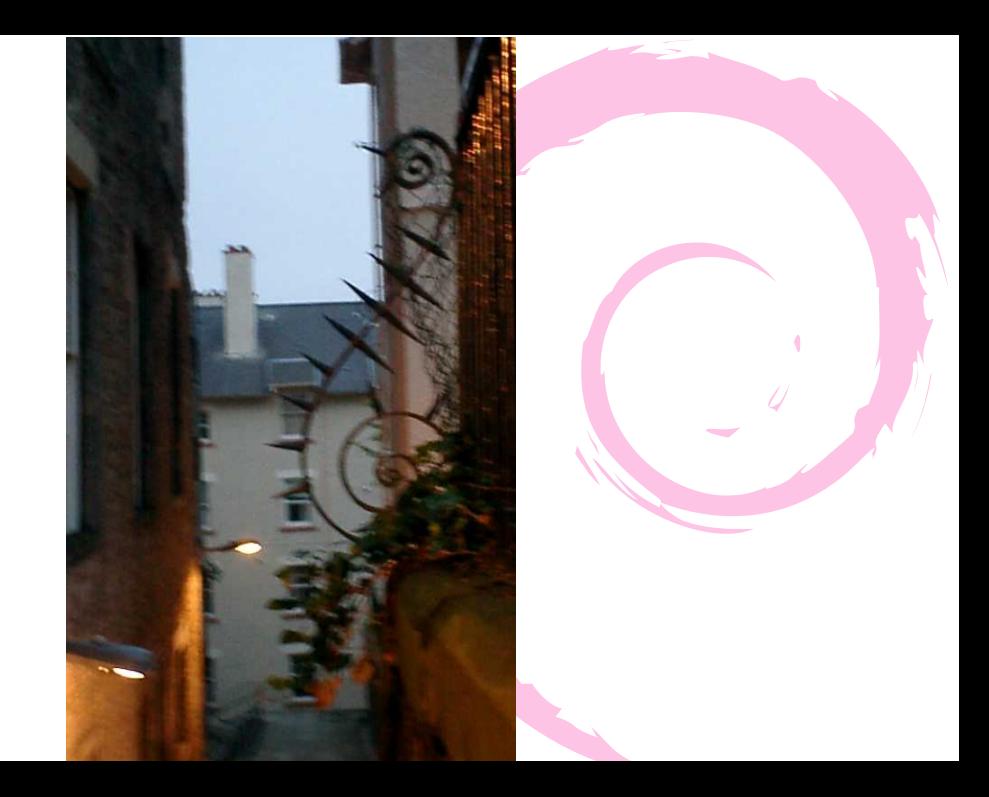

 $\bullet$ 

Ω ٠

DebianPackage • VCS Debian Package

作成方法をみなさんに伝授します。

Debian Package

### Debian Debian Debian Pakcage

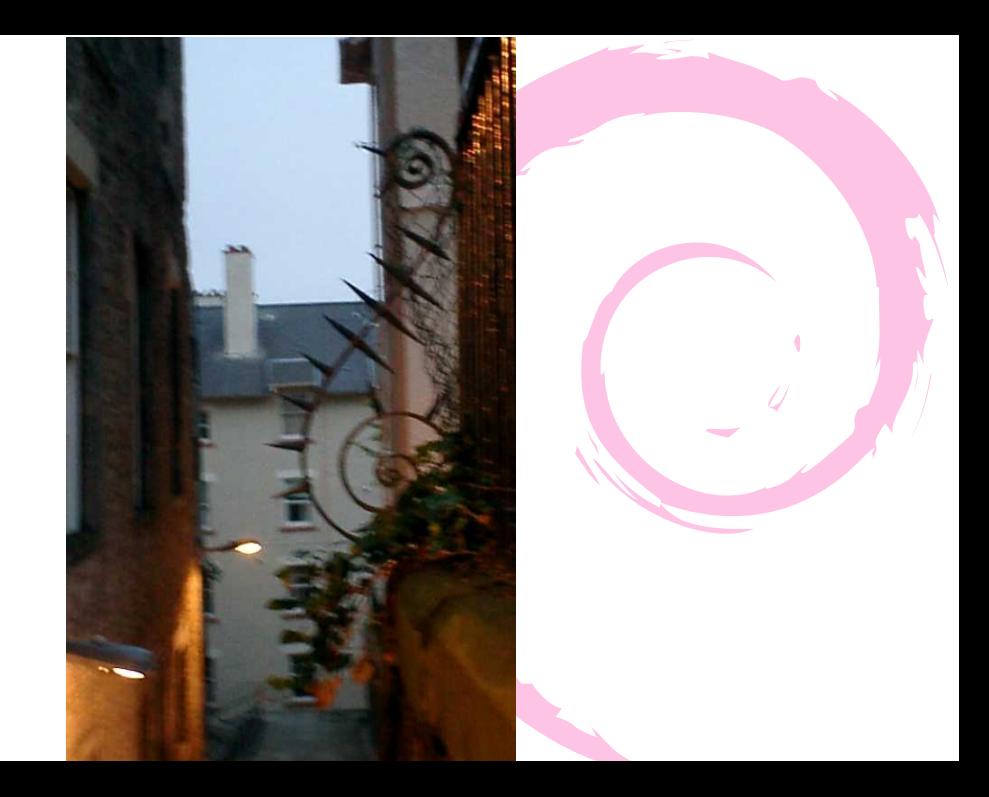